## Parallel design patterns ARCHER course

Vectorisation and active messaging

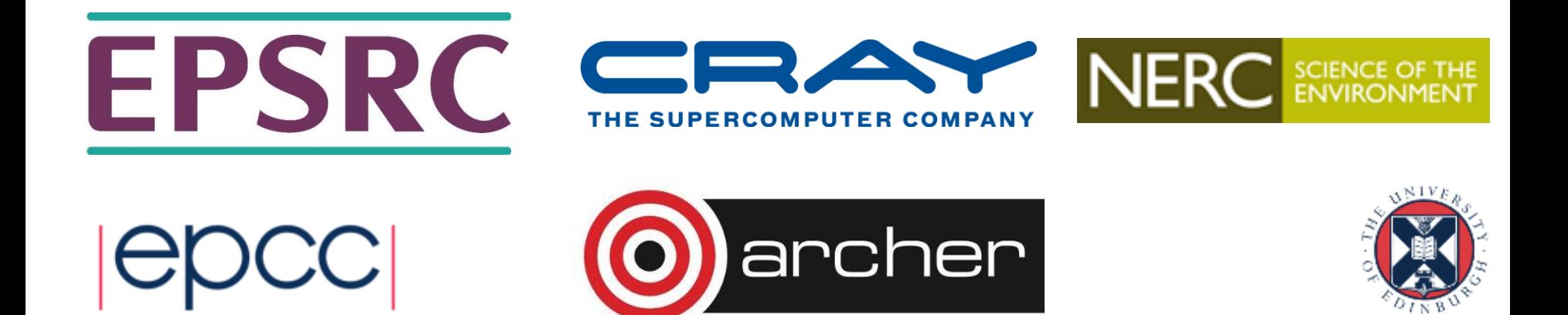

#### Reusing this material

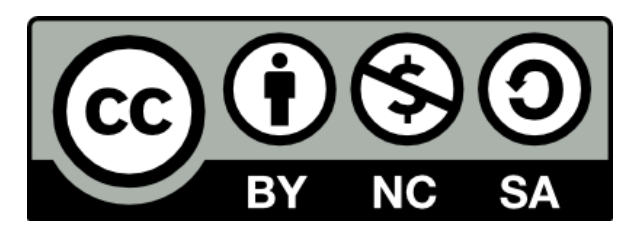

This work is licensed under a Creative Commons Attribution-NonCommercial-ShareAlike 4.0 International License.

<https://creativecommons.org/licenses/by-nc-sa/4.0/>

This means you are free to copy and redistribute the material and adapt and build on the material under the following terms: You must give appropriate credit, provide a link to the license and indicate if changes were made. If you adapt or build on the material you must distribute your work under the same license as the original.

Acknowledge EPCC as follows: "© EPCC, The University of Edinburgh, www.epcc.ed.ac.uk"

Note that this presentation contains images owned by others. Please seek their permission before reusing these images.

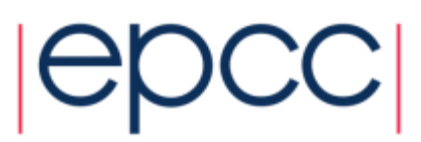

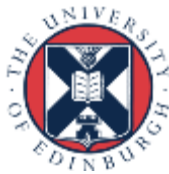

#### Finding Concurrency

• Task Decomposition, Data Decomposition, Group Tasks, Order Tasks, …

#### Algorithm Structure

• Tasks Parallelism, Divide and Conquer, Geometric Decomposition, Recursive Data, ...

> Supporting Structures • SPMD, Master/Worker, Loop Parallelism, Fork/Join, …

#### Implementation Mechanisms

• UE Management, Synchronisation, Communication, …

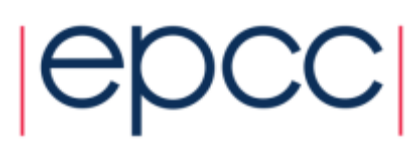

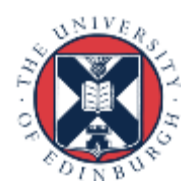

#### Vectorisation: The Problem

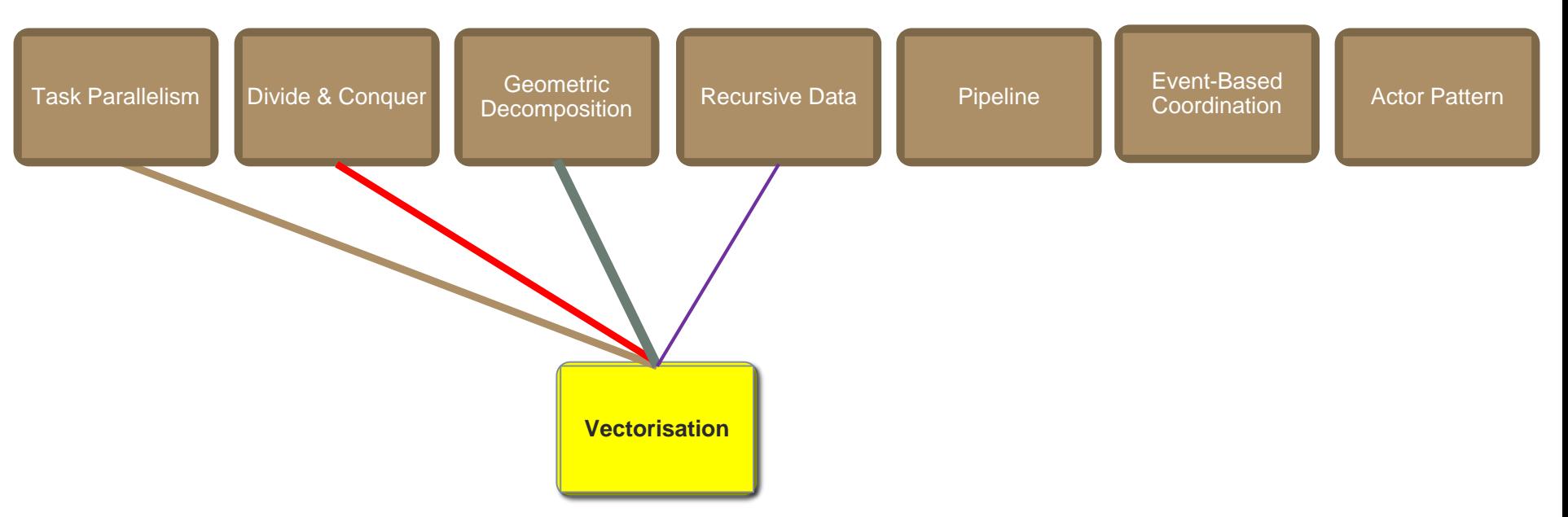

- Vectorisation is an *Implementation Strategy*
- The Problem: Given a program whose run time is dominated by a set of calculations, how can this be translated into a parallel program?
- Also known as SIMD

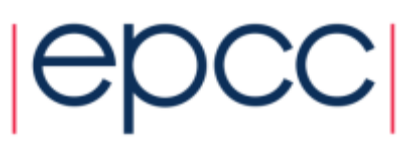

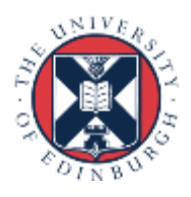

### Single Instruction Multiple Data

• Single stream of instructions operating on multiple data streams

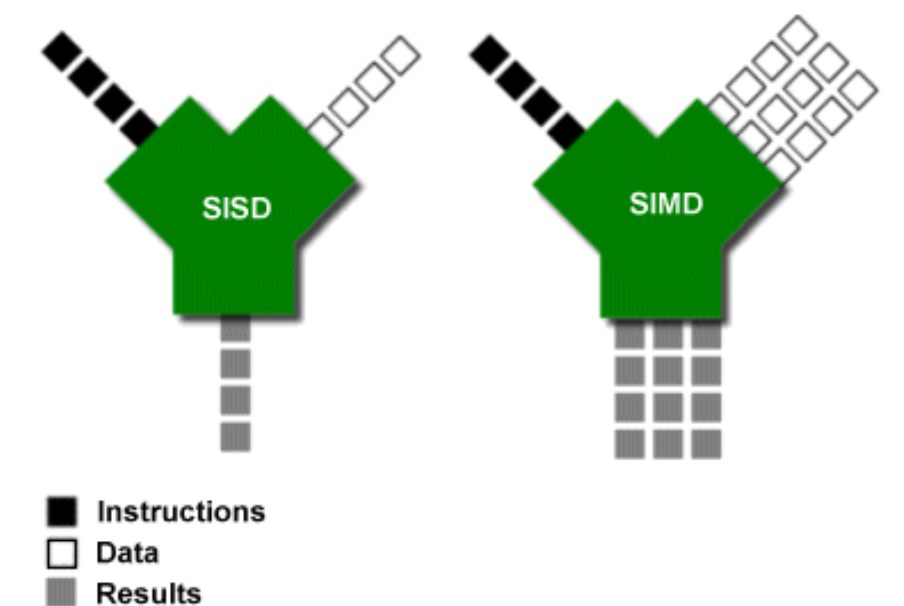

- The problem is typically defined in terms of arrays that can be updated concurrently using the same instructions
- Create a single stream of instructions
	- Can have a mask to allow for some selection based on data
- Can work well when your problem is truly data parallel

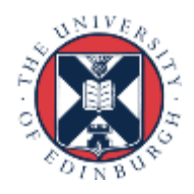

#### Trying to force SIMD through code

int inputNumbers[1000];

int i,finalSum;

```
finalSum=0;
```
for  $(i=0; i<=999; i++)$  {

```
finalSum+=inputNumbers[i];
```
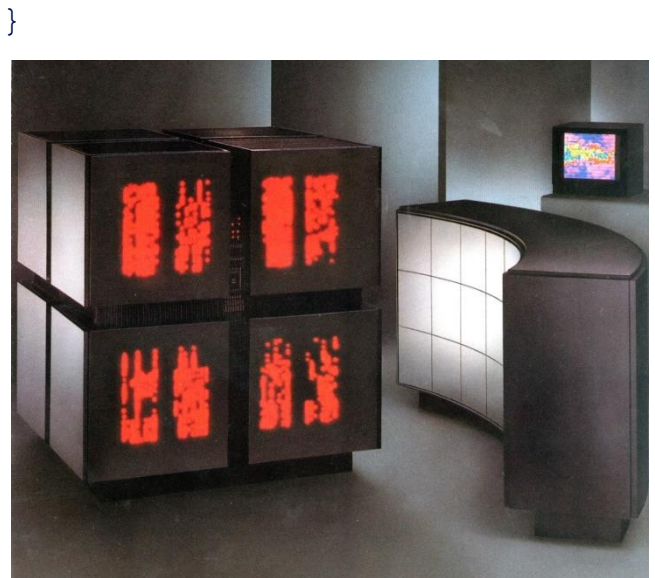

```
int inputNumbers[1000];
int results[4];
```

```
int i,j, finalSum;
```

```
for (i=0; i<=3; i++) {
  results[i]=0;
  for (j=0; j<=249; j++) {
    results[i] += inputNumbers[i + \dot{1}*4];
  }
}
```

```
finalSum=0;
for (i=0; i<=3; i++) {
  finalSum+=results[i];
}
```
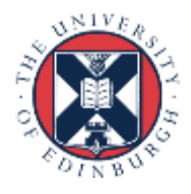

### Streaming SIMD Extensions (SSE)

- SIMD instruction set added to Intel CPUs in 1999
	- SSE1 added eight 128 bit registers where data can be packed into and operated on concurrently with associated instructions

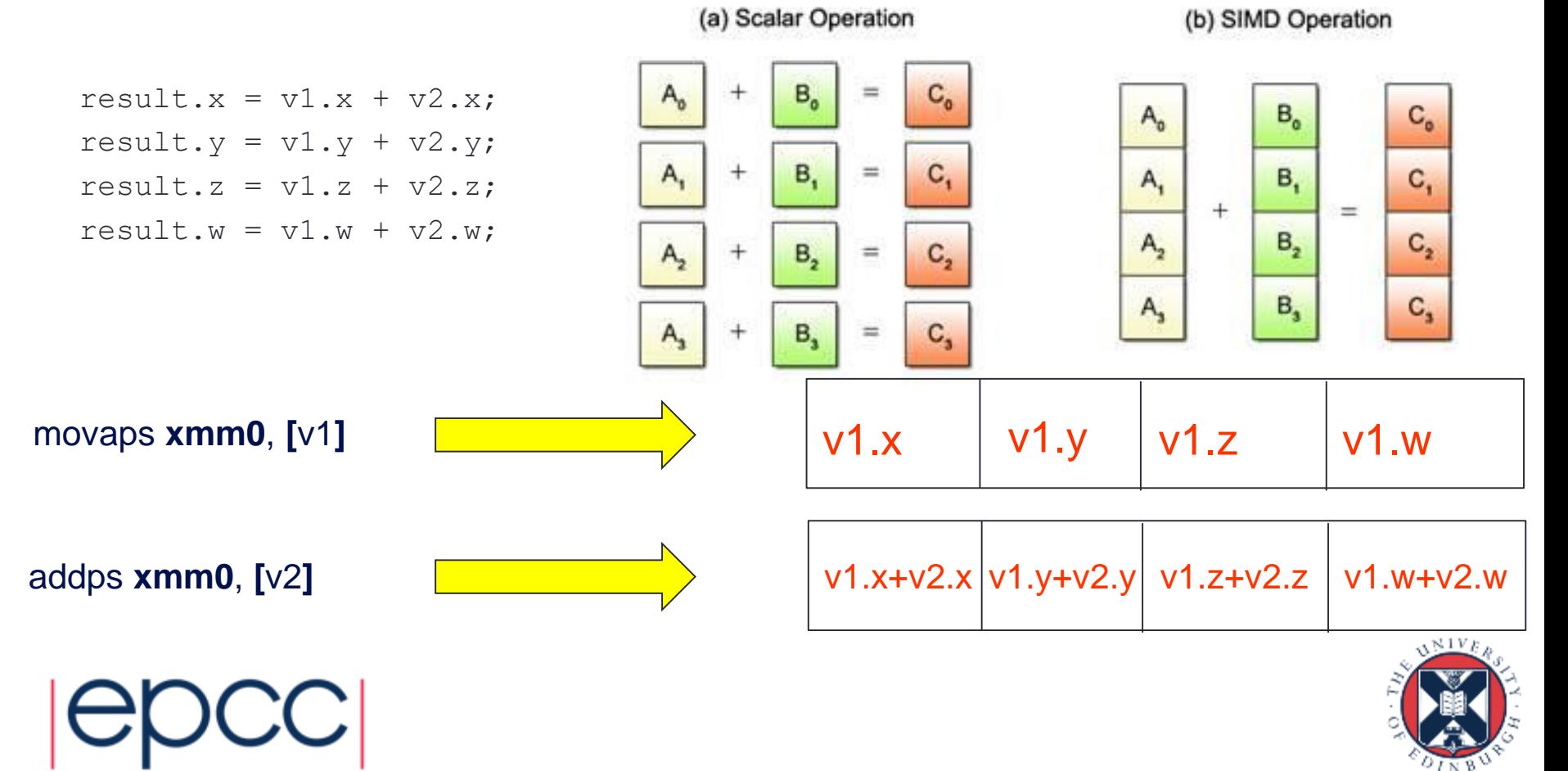

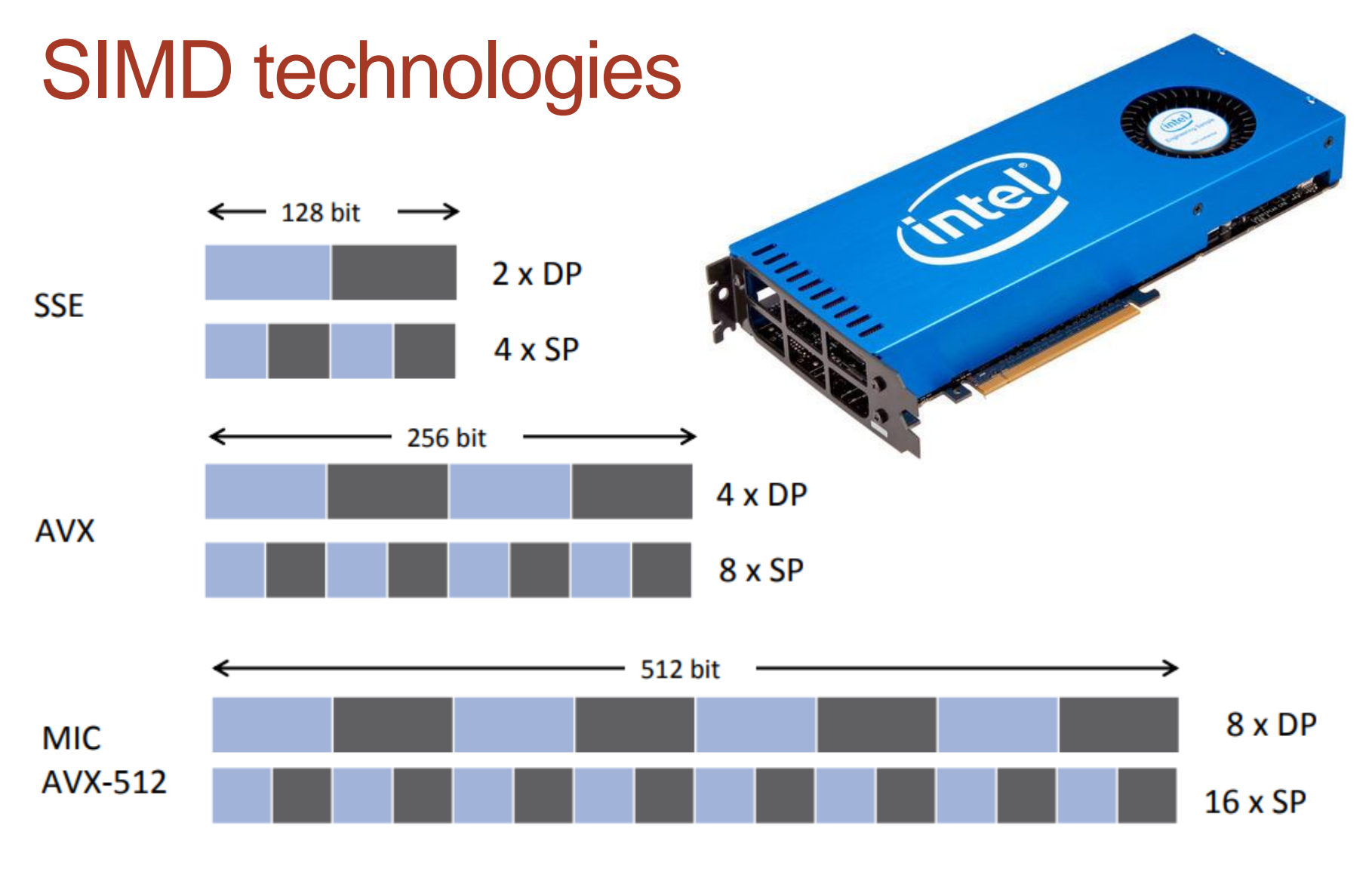

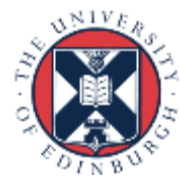

#### Automatic vectorisation

- Compilers will attempt to automatically vectorise your code when compiled with optimisation enabled (–O3 on GCC)
	- With GCC you can get feedback on this using the -ftree-vectorizerverbose=n flag, where n is 1 to 6 (the higher = more information)

- For single and double precision floating point can instruct the compiler to do this via SSE
	- With gcc using the flags -msse2, -mfpmath=sse
	- Can involve lots of memory to register movements so work experimenting with this flag to see if it is worth it

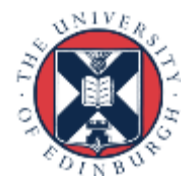

#### Manual vectorisation through GCC

• Compiler intrinsics support SSE

typedef int v4si attribute ((vector size  $(16))$ ); v4si v1, v2, result; $\longleftarrow$ result =  $v1 + v2$ ; *The base type Vector is 16 bytes wide, which is 4 integers Each of these variables contains 4 integer elements Each element of v1 added to corresponding element of v2 and the result stored in result*

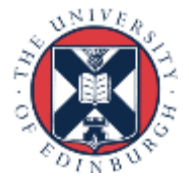

#### Compiler intrinsics with sum example

```
#include <emmintrin.h>
```

```
int inputNumbers[1000] ;
```
 $m128i$  s,  $v = mm$  set epi32(0,0,0,0);

int j, finalSum=0;

…

}

```
for (j=0; j<=999; j+=4) {
  s= mm_set_epi32(inputNumbers[j], inputNumbers[j+1],
         inputNumbers[j+2], inputNumbers[j+3]);
 v+=s;}
for (i=0; j<=3; j++) {
```

```
finalSum+=((int*)\&v)[j];
```
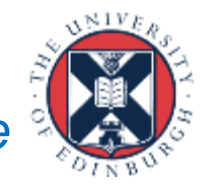

*Compiled with flags -msse, -msse2, -march=native*

int inputNumbers[1000];

int i,finalSum;

}

```
finalSum=0;
for (i=0; i<=9999; i++) {
  finalSum+=inputNumbers[i];
```
### OpenMP 4.0 SIMD

int inputNumbers[1000];

```
int i,finalSum=0;
```
}

```
#pragma omp simd reduction (+:finalSum) executed by the SIMD lanes
```

```
for (i=0; i<=999; i++) {
```

```
finalSum+=inputNumbers[i];
```

```
• The SIMD directive means that 
 iterations of the loop can be
```

```
available to the thread.
```

```
int inputNumbers[1000];
                          int i,finalSum=0;
iterations across threads #pragma omp for simd \setminusreduction(+:finalSum) schedule (static, 4)
                           for (i=0; i<=999; i++) {
                             finalSum+=inputNumbers[i];
                           }
• Can combine with the 
for directive to split 
and then across SIMD 
lanes
   – The schedule should be a 
   multiple of the SIMD 
   length
                                      https://doc.itc.rwth-
                   aachen.de/download/attachments/28344675/SIMD+Vectorization+with+
                                        OpenMP.PDF
```
#### GPUs as a big vector machine

DRAM

DRAM

DRAM

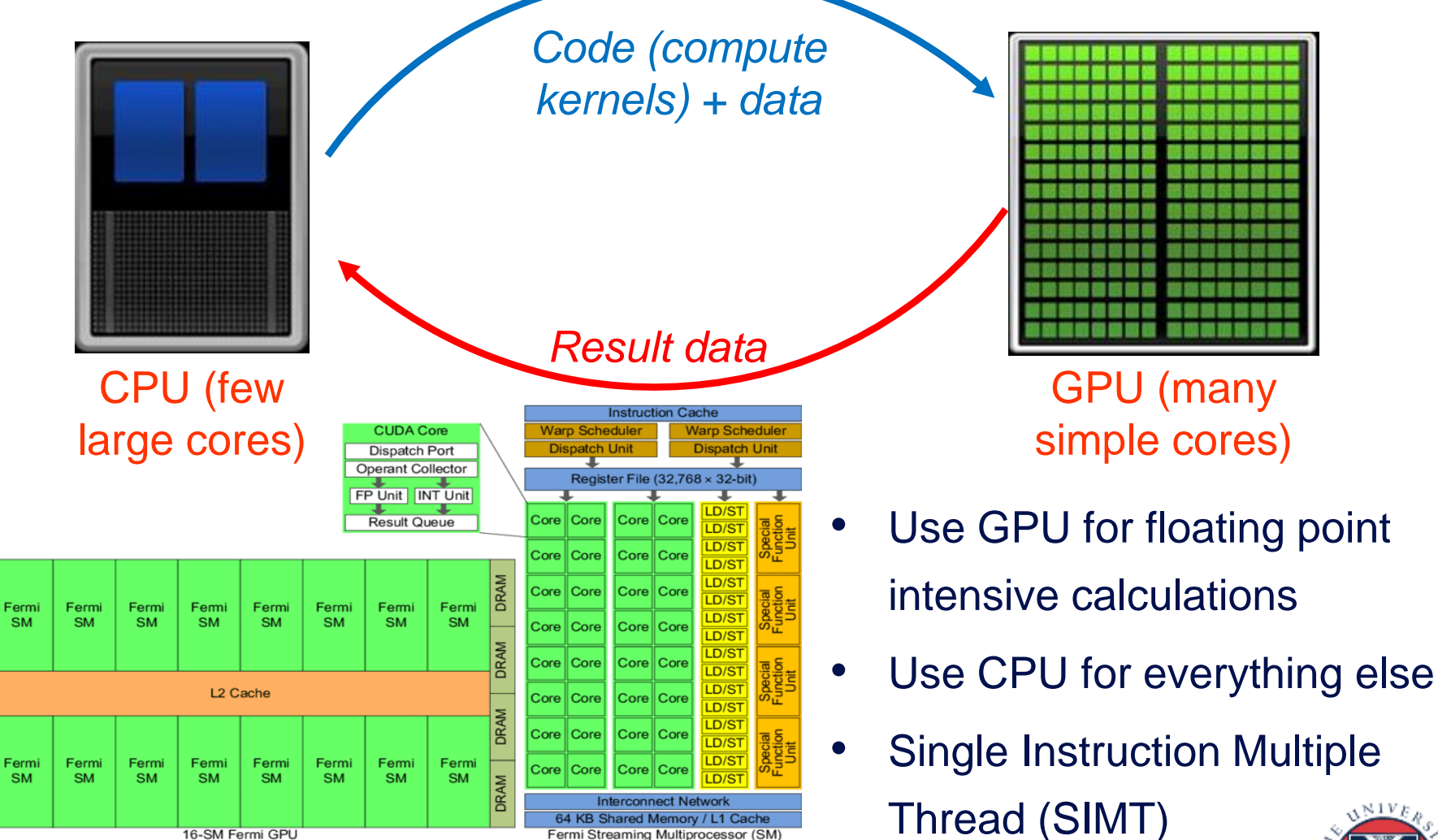

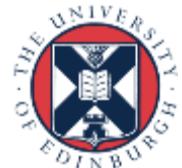

#### Kernels, Blocks, Warps and Threads

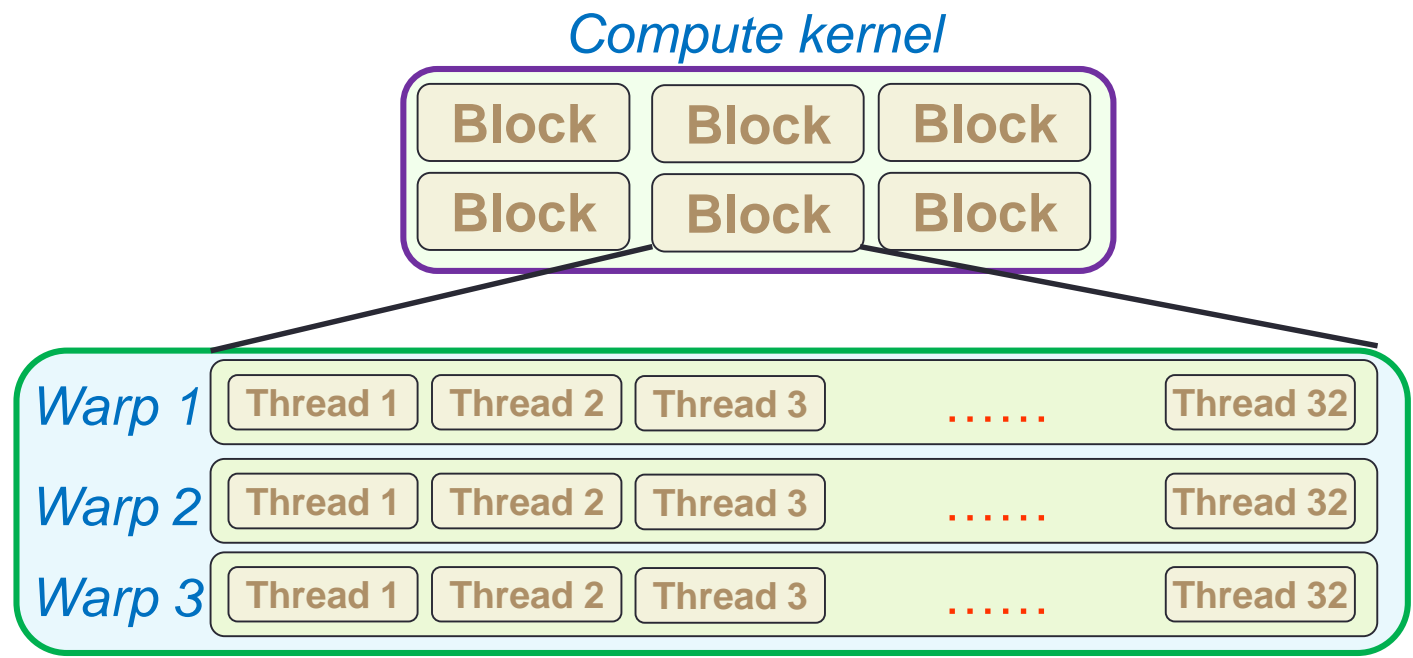

- 32 threads per warp which are mapped to SMs for execution
	- Each thread executes on a CUDA core which are themselves pipelined
- Each thread of the warp executing on a CUDA core must be doing the same instruction, just on different data

- Keeps electronics simple, warps can be paused and interleaved

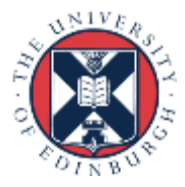

### Key performance factors

- 1. How quickly you can transfer data to & from the GPU
	- Parallel overhead
- 2. The amount of time the CPU and/or GPU will be idle
	- Wasted resources/load imbalance
- 3. How well your code takes advantage of the GPU architecture
	- Keeping the floating point engine busy!

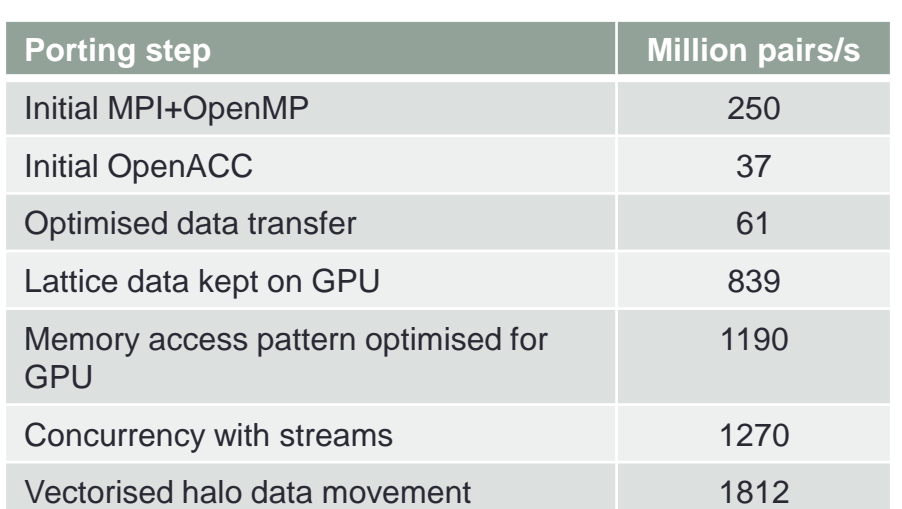

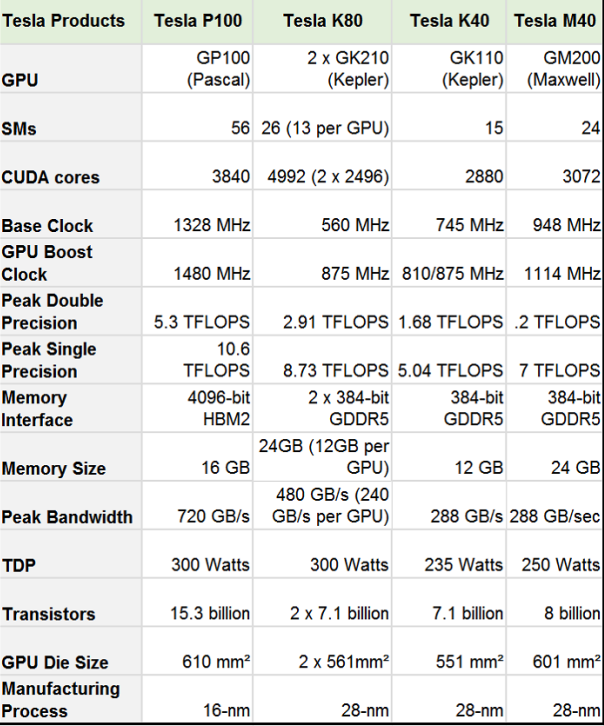

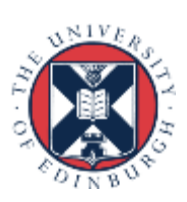

#### Example: Modelling the atmosphere

- Data transfer is <u>Fig. 1980</u> asynchronous
- Constants copied across only once on model initialisation
- Share data between GPU kernels
	- Wind in x,y,z is common to all

![](_page_15_Picture_5.jpeg)

![](_page_15_Figure_6.jpeg)

#### Vectorisation - summary

- Parallelism at multiple levels
	- Instruction level, core level, processor level, node level
	- Significant performance improvements can be obtained by leveraging vectorisation correctly
	- Many compilers will do this automatically for you, but not all compilers are created equally!
	- Technologies such as OpenMP and OpenACC (for GPUs) make this look similar to loop parallelism
- Viewing GPUs as SIMD engines
	- Need to keep them feed with calculations to work on
	- They work best doing floating point arithmetic
	- Need to consider how to keep the CPU and GPU busy at the same time

![](_page_16_Picture_10.jpeg)

![](_page_16_Picture_11.jpeg)

#### Active messaging: The Problem

![](_page_17_Figure_1.jpeg)

- Active messaging is an *Implementation Strategy*
- The Problem: We want to run multiple tasks, which are driven by irregular interactions, on a UE. How can we best structure our code to support this?

![](_page_17_Picture_4.jpeg)

![](_page_17_Picture_5.jpeg)

### Example problem

- I am running a code with lots of tasks per UE
	- There are lots of tasks (e.g. function calls) that I have available to run on the UE and-so don't want to block for communications. However my communications are irregular and I need to work with values I receive.

![](_page_18_Figure_3.jpeg)

- This is OK but relies on being able to find some other work to do and carry lots of request handles around
	- Might not be possible, or with irregular & unpredictable communications might be difficult to structure code generally to support this

![](_page_18_Picture_6.jpeg)

#### Active messaging

• The arrival of a message will activate some handling block of code on the target UE (also known as a *callback*)

send(data, target rank, unique identifier); register recv(callback, source rank, unique identifier);

- *The unique identifier* (UUID) is used to match the message with a specific handler
- The callback function will typically receive the data and metadata (such as amount of data, type etc.)
- Sending is either blocking or non-blocking
- The receive call is non-blocking

![](_page_19_Picture_7.jpeg)

#### Active messaging

- Called *active messaging* as messages explicitly activate the block of code which will handle them
	- Some or all of the code will be structured around these handlers
	- Callback handlers might persist (i.e. can be called for many different messages) or transitory (once called they are deregistered.)
- Implementation choice between running handlers concurrently or sequentially
	- When a message arrives do we kick a UE off (i.e. a thread from a pool) which calls the handler
	- Or are messages queued up and processed one at a time?
- If you run handlers concurrently you will need to protect shared data shared between them (*shared data pattern*.)

![](_page_20_Picture_8.jpeg)

![](_page_20_Picture_9.jpeg)

![](_page_21_Figure_0.jpeg)

- In this case each process issues a reduction, *my\_handler* is then executed on process 0 with the resulting value
	- Callback is only executed on process 0 once every single process has issued this call and the reduction is completed
	- The callback routine could be NULL on other processes
- Crucially the UUIDs determine what collective messages match rather than the issue order
	- This provides greater flexibility for irregular applications where codes might issue collective messages in different orders.

![](_page_21_Picture_6.jpeg)

![](_page_21_Picture_7.jpeg)

#### Active messaging - implementation

![](_page_22_Figure_1.jpeg)

- Have a map style structure where they key is a combination of the unique identifier and the source rank, the value is a pointer to the appropriate callback function
- Behind the scenes you poll for a messages, from this extract the unique ID and use this in combination with the source rank to find the appropriate callback handler function to execute
	- The rest of the message is then split up to extract the data and any other metadata

![](_page_22_Picture_5.jpeg)

### Active messaging - implementation

- Can build this on top of communication technologies like MPI
	- When sending package the data and metadata (unique ID etc) up and send as type MPI\_BYTE
	- On the receiver side can probe for a messages and extract the message size (and source) from the status, allocate memory and then physical receive data (via MPI\_Recv.)
		- Might be driven by a thread continually polling for incoming data
- Some implementation challenges
	- What if we have not yet registered a receive handler for a specific message but this message has arrived? – Need to store unmatched messages
	- When should we terminate? –when all UEs are idle, there is no data in flight and no messages are outstanding

![](_page_23_Picture_8.jpeg)

![](_page_23_Picture_9.jpeg)

# Example: In-situ data analytics

![](_page_24_Figure_1.jpeg)

![](_page_24_Figure_3.jpeg)

#### *Prognostics Diagnostics*

![](_page_24_Picture_5.jpeg)

![](_page_24_Picture_6.jpeg)

![](_page_25_Figure_0.jpeg)

### Active messaging technologies

- In other fields active messaging is fairly popular
	- Remote Procedure Call (RPC) is a concrete example of this such as Java's Remote Method Invocation (RMI)

![](_page_26_Figure_3.jpeg)

- Not so much in HPC but Charm++ is one example technology
	- Built on C++, the programmer expresses their program components as parallel objects called *chares*
	- The programmer can call methods on these chares held on other processes, which is effectively an active message to execute that method remotely with the provided arguments in a thread
	- As methods in a chare can share object data, by default only one method can be active at any one time (*one at a time concurrency protection – see shared data lecture.)*
	- NAMD, a popular molecular dynamics package is written in Charm++

![](_page_26_Picture_9.jpeg)

#### Charm++ example

#### *Taken from http://charm.cs.illinois.edu/research/charm*

![](_page_27_Figure_2.jpeg)

- Programmer must rewrite their code in C++ and this chares approach
	- An additional .ci file must be written that defines a proxy for each object and feeds into their compiler
- One at a time concurrently is limiting, can disable this but then is entirely up to the programmer to manage concurrency

![](_page_27_Picture_6.jpeg)

![](_page_27_Picture_7.jpeg)

### Active messaging - Summary

- This way of structuring the communications can provide additional flexibility
	- Can be helpful when you have very many, asynchronous and different messages which you want to process in different ways
	- Using the unique identifier to match against handling logic means you can kick off lots of communications without worrying too much about the ordering in which they will arrive
- Structuring the code in this manner can help organise the concurrency
	- Especially if you allow for multiple handlers to execute concurrently
	- Each handler can be viewed as a task, driven by the arrival of data. But it gets more challenging when these handlers need to interact or work with some shared data
	- There are existing programming technologies, but none are mature  $\sqrt{2}$

![](_page_28_Picture_8.jpeg)